## Wichtiger Hinweis für Nutzer von Allianz-Hardware

**Auf Allianz-Rechnern** muss das Makro für die Verteilhilfe vor der Verwendung signiert werden. Dies erfolgt über das Code-Signatur-Portal

<https://cosiportal.muc.allianz/>

Es müssen eine Beschreibung und ein Verantwortlicher eingetragen und die Datei hochgeladen werden (per drag-and-drop oder Datei-Auswahl), dann wird nach "Datei analysieren und signieren" die Datei signiert und wieder zum Download angeboten.

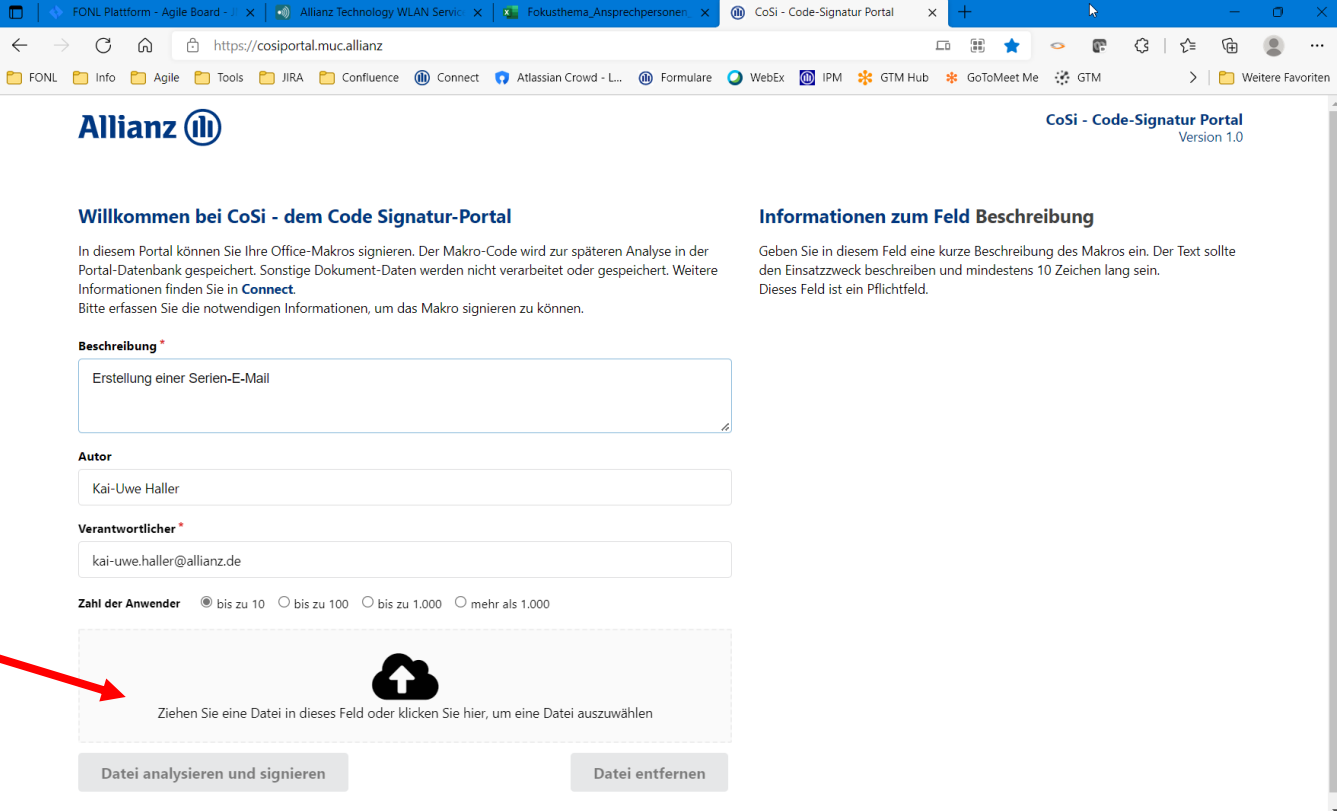